# **Dockerfile**

**Enjoy this cheat sheet at its fullest within [Dash,](https://kapeli.com/dash) the macOS documentation browser.**

[Reference](https://docs.docker.com/engine/reference/builder/) - [Best Practices](https://docs.docker.com/engine/userguide/eng-image/dockerfile_best-practices/)

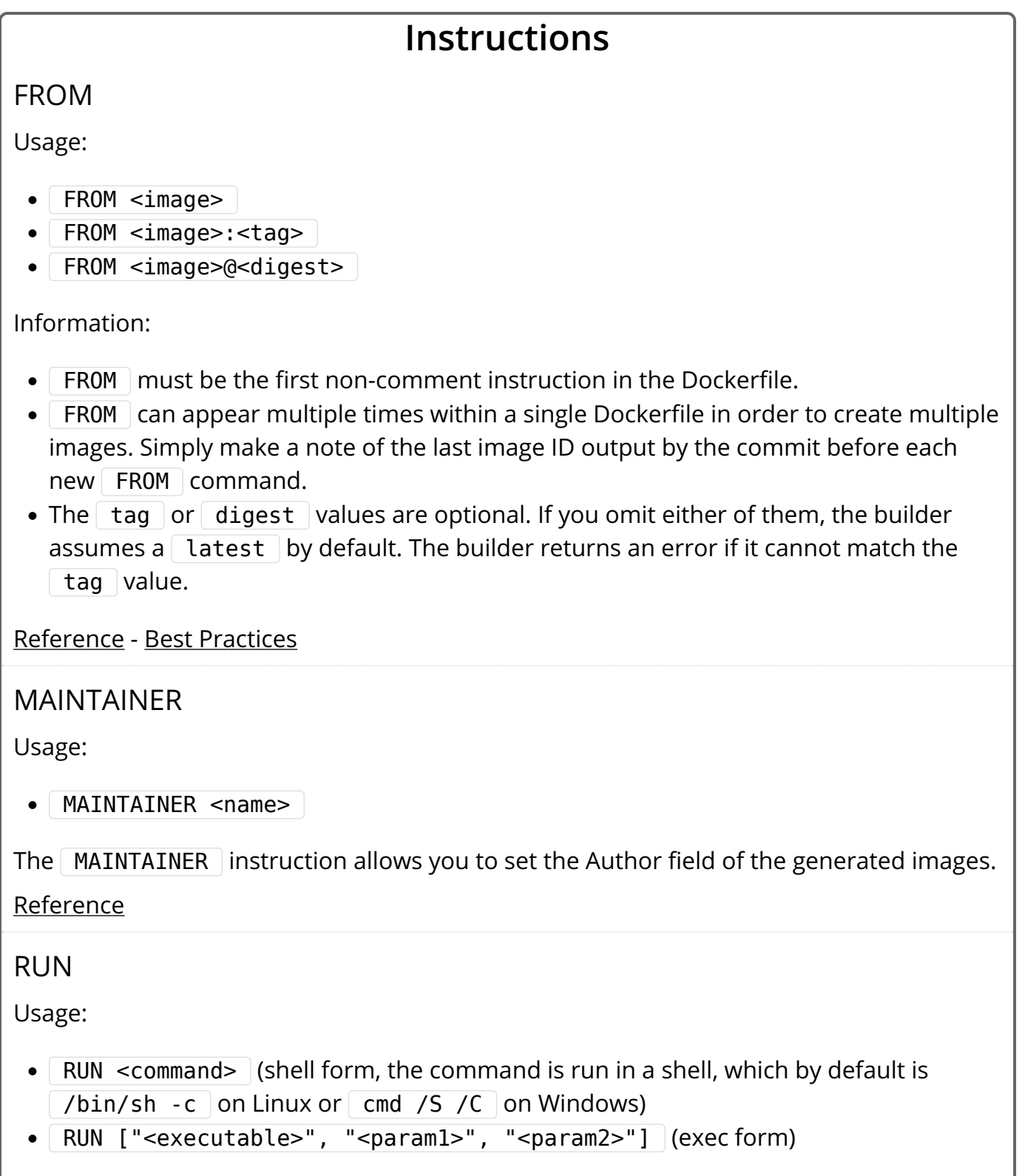

Information:

- The exec form makes it possible to avoid shell string munging, and to  $\lceil$  RUN commands using a base image that does not contain the specified shell executable.
- The default shell for the shell form can be changed using the SHELL command.
- Normal shell processing does not occur when using the exec form. For example, RUN  $[$  "echo", "\$HOME"] will not do variable substitution on  $\beta$  \$HOME .

[Reference](https://docs.docker.com/engine/reference/builder/#run) - [Best Practices](https://docs.docker.com/engine/userguide/eng-image/dockerfile_best-practices/#run)

CMD

Usage:

- CMD ["<executable>", "<param1>", "<param2>"] (exec form, this is the preferred form)
- CMD  $[$  "<param1>", "<param2>"]  $|$  (as default parameters to ENTRYPOINT)
- CMD  $\leq$ command>  $\leq$ param1>  $\leq$ param2> (shell form)

Information:

- The main purpose of a  $\overline{C}$  CMD is to provide defaults for an executing container. These defaults can include an executable, or they can omit the executable, in which case you must specify an  $\left[$  ENTRYPOINT  $\right]$  instruction as well.
- There can only be one  $\Box$  CMD instruction in a Dockerfile. If you list more than one CMD then only the last  $\mathsf{\subseteq MD}$  will take effect.
- If  $\lceil$  CMD is used to provide default arguments for the  $\lceil$  ENTRYPOINT instruction, both the  $\Box$  CMD  $\Box$  and  $\Box$  ENTRYPOINT  $\Box$  instructions should be specified with the JSON array format.
- If the user specifies arguments to  $\vert$  docker run then they will override the default specified in  $\left[$  CMD  $\right]$ .
- Normal shell processing does not occur when using the exec form. For example, CMD  $[$  "echo", "\$HOME"] will not do variable substitution on  $\sqrt{ }$  \$HOME .

[Reference](https://docs.docker.com/engine/reference/builder/#cmd) - [Best Practices](https://docs.docker.com/engine/userguide/eng-image/dockerfile_best-practices/#cmd)

LABEL

Usage:

• LABEL <key>=<value> [<key>=<value> ...]

Information:

- The LABEL instruction adds metadata to an image.
- To include spaces within a LABEL value, use quotes and backslashes as you would in

command-line parsing.

- Labels are additive including LABEL  $\vert$ s in FROM images.
- If Docker encounters a label/key that already exists, the new value overrides any previous labels with identical keys.
- To view an image's labels, use the  $\sqrt{\frac{1}{10}}$  docker inspect command. They will be under the | "Labels" | JSON attribute.

[Reference](https://docs.docker.com/engine/reference/builder/#label) - [Best Practices](https://docs.docker.com/engine/userguide/eng-image/dockerfile_best-practices/#label)

#### EXPOSE

Usage:

• EXPOSE <port>  $[$  <port> ...]

Information:

- Informs Docker that the container listens on the specified network port(s) at runtime.
- EXPOSE does not make the ports of the container accessible to the host.

[Reference](https://docs.docker.com/engine/reference/builder/#expose) - [Best Practices](https://docs.docker.com/engine/userguide/eng-image/dockerfile_best-practices/#expose)

ENV

Usage:

- ENV <key> <value>
- ENV <key>=<value> [<key>=<value> ...]

Information:

- The ENV instruction sets the environment variable  $\vert$  <key> to the value  $\vert$  <value> .
- The value will be in the environment of all "descendant" Dockerfile commands and can be replaced inline as well.
- The environment variables set using  $\sqrt{F_{\text{EW}}}$  will persist when a container is run from the resulting image.
- The first form will set a single variable to a value with the entire string after the first space being treated as the  $\vert$  <value>  $\vert$  - including characters such as spaces and quotes.

[Reference](https://docs.docker.com/engine/reference/builder/#env) - [Best Practices](https://docs.docker.com/engine/userguide/eng-image/dockerfile_best-practices/#env)

ADD

Usage:

• ADD <src> [<src> ...] <dest>

• ADD ["<src>", ... "<dest>"] (this form is required for paths containing whitespace)

Information:

- Copies new files, directories, or remote file URLs from  $\overline{~}$  <src> and adds them to the filesystem of the image at the path  $|$  <dest>  $|$ .
- $\leq$  src>  $\leq$  may contain wildcards and matching will be done using Go's filepath.Match rules.
- If  $|$  <src> is a file or directory, then they must be relative to the source directory that is being built (the context of the build).
- <dest> is an absolute path, or a path relative to WORKDIR.
- If  $\leq$  dest> doesn't exist, it is created along with all missing directories in its path.

[Reference](https://docs.docker.com/engine/reference/builder/#add) - [Best Practices](https://docs.docker.com/engine/userguide/eng-image/dockerfile_best-practices/#add-or-copy)

#### COPY

Usage:

- $\bullet$  COPY <src> [<src> ...] <dest>
- COPY ["<src>", ... "<dest>"] (this form is required for paths containing whitespace)

Information:

- Copies new files or directories from  $\overline{\leq}$ src> and adds them to the filesystem of the image at the path  $\vert$  <dest >  $\vert$ .
- $\leq$  src>  $\leq$  may contain wildcards and matching will be done using Go's filepath.Match rules.
- $\leq$  src>  $\leq$  must be relative to the source directory that is being built (the context of the build).
- $\bullet$  <dest> is an absolute path, or a path relative to WORKDIR.
- If  $\leq$  dest> doesn't exist, it is created along with all missing directories in its path.

[Reference](https://docs.docker.com/engine/reference/builder/#copy) - [Best Practices](https://docs.docker.com/engine/userguide/eng-image/dockerfile_best-practices/#add-or-copy)

### ENTRYPOINT

Usage:

- ENTRYPOINT ["<executable>", "<param1>", "<param2>"] (exec form, preferred)
- ENTRYPOINT <command> <param1> <param2> (shell form)

Information:

- Allows you to configure a container that will run as an executable.
- Command line arguments to  $\vert$  docker run <image> will be appended after all elements in an exec form ENTRYPOINT and will override all elements specified using CMD .
- The shell form prevents any CMD or run command line arguments from being used, but the ENTRYPOINT will start via the shell. This means the executable will not be PID 1 nor will it receive UNIX signals. Prepend  $\vert$  exec  $\vert$  to get around this drawback.
- Only the last ENTRYPOINT instruction in the Dockerfile will have an effect.

[Reference](https://docs.docker.com/engine/reference/builder/#entrypoint) - [Best Practices](https://docs.docker.com/engine/userguide/eng-image/dockerfile_best-practices/#entrypoint)

## VOLUME

Usage:

- VOLUME  $[' $path>$ , ...]$
- VOLUME <path>  $[\text{~path}>$  ...]

Creates a mount point with the specified name and marks it as holding externally mounted volumes from native host or other containers.

[Reference](https://docs.docker.com/engine/reference/builder/#volume) - [Best Practices](https://docs.docker.com/engine/userguide/eng-image/dockerfile_best-practices/#volume)

USER

Usage:

• USER <username | UID>

The USER instruction sets the user name or UID to use when running the image and for any RUN, CMD and ENTRYPOINT instructions that follow it in the Dockerfile.

[Reference](https://docs.docker.com/engine/reference/builder/#user) - [Best Practices](https://docs.docker.com/engine/userguide/eng-image/dockerfile_best-practices/#user)

### WORKDIR

Usage:

• WORKDIR </path/to/workdir>

Information:

- Sets the working directory for any RUN, CMD, ENTRYPOINT, COPY, and ADD instructions that follow it.
- It can be used multiple times in the one Dockerfile. If a relative path is provided, it will be relative to the path of the previous  $\sqrt{W}$  WORKDIR instruction.

[Reference](https://docs.docker.com/engine/reference/builder/#workdir) - [Best Practices](https://docs.docker.com/engine/userguide/eng-image/dockerfile_best-practices/#workdir)

## ARG Usage: •  $ARG$  <name>[=<default value>] Information: • Defines a variable that users can pass at build-time to the builder with the docker build command using the  $-$ -build-arg <varname>=<value> | flag. • Multiple variables may be defined by specifying ARG multiple times. • It is not recommended to use build-time variables for passing secrets like github keys, user credentials, etc. Build-time variable values are visible to any user of the image with the docker history command. • Environment variables defined using the  $\mathsf{env}$  instruction always override an  $\mathsf{ARG}$ instruction of the same name. • Docker has a set of predefined ARG variables that you can use without a corresponding ARG instruction in the Dockerfile. ◦ HTTP\_PROXY and http\_proxy ◦ HTTPS\_PROXY and https\_proxy ○ FTP PROXY and ftp proxy ◦ NO\_PROXY and no\_proxy [Reference](https://docs.docker.com/engine/reference/builder/#arg) ONBUILD Usage: • ONBUILD <Dockerfile INSTRUCTION>

Information:

- Adds to the image a trigger instruction to be executed at a later time, when the image is used as the base for another build. The trigger will be executed in the context of the downstream build, as if it had been inserted immediately after the  $\lceil$  FROM instruction in the downstream Dockerfile.
- Any build instruction can be registered as a trigger.
- Triggers are inherited by the "child" build only. In other words, they are not inherited by "grand-children" builds.
- The ONBUILD instruction may not trigger FROM , MAINTAINER , or ONBUILD instructions.

[Reference](https://docs.docker.com/engine/reference/builder/#onbuild) - [Best Practices](https://docs.docker.com/engine/userguide/eng-image/dockerfile_best-practices/#onbuild)

**STOPSIGNAL** 

Usage:

• STOPSIGNAL <signal>

The STOPSIGNAL instruction sets the system call signal that will be sent to the container to exit. This signal can be a valid unsigned number that matches a position in the kernel's syscall table, for instance  $\vert 9 \vert$ , or a signal name in the format SIGNAME, for instance SIGKILL .

[Reference](https://docs.docker.com/engine/reference/builder/#stopsignal)

HEALTHCHECK

Usage:

- | HEALTHCHECK [<options>] CMD <command> | (check container health by running a command inside the container)
- HEALTHCHECK NONE (disable any healthcheck inherited from the base image)

Information:

- Tells Docker how to test a container to check that it is still working
- Whenever a health check passes, it becomes healthy . After a certain number of consecutive failures, it becomes  $|$  unhealthy  $|$ .
- The  $\sim$  coptions  $\sim$  that can appear are...
	- --interval=<duration> (default: 30s)
	- --timeout=<duration> (default: 30s)
	- --retries=<number> (default: 3)
- The health check will first run  $\vert$  interval seconds after the container is started, and then again  $\int$  interval seconds after each previous check completes. If a single run of the check takes longer than  $\pm$  timeout seconds then the check is considered to have failed. It takes retries consecutive failures of the health check for the container to be considered unhealthy.
- There can only be one  $\mid$  HEALTHCHECK  $\mid$  instruction in a Dockerfile. If you list more than one then only the last  $\mid$  HEALTHCHECK  $\mid$  will take effect.
- $\sim$   $\sim$  command>  $\sim$  can be either a shell command or an exec JSON array.
- The command's exit status indicates the health status of the container.
	- $\circ$   $\theta$  : success the container is healthy and ready for use
	- $\circ$  | 1 : unhealthy the container is not working correctly
	- 2 : reserved do not use this exit code
- The first 4096 bytes of stdout and stderr from the  $\vert$  <command> are stored and can be queried with  $\vert$  docker inspect  $\vert$ .
- When the health status of a container changes, a health status event is

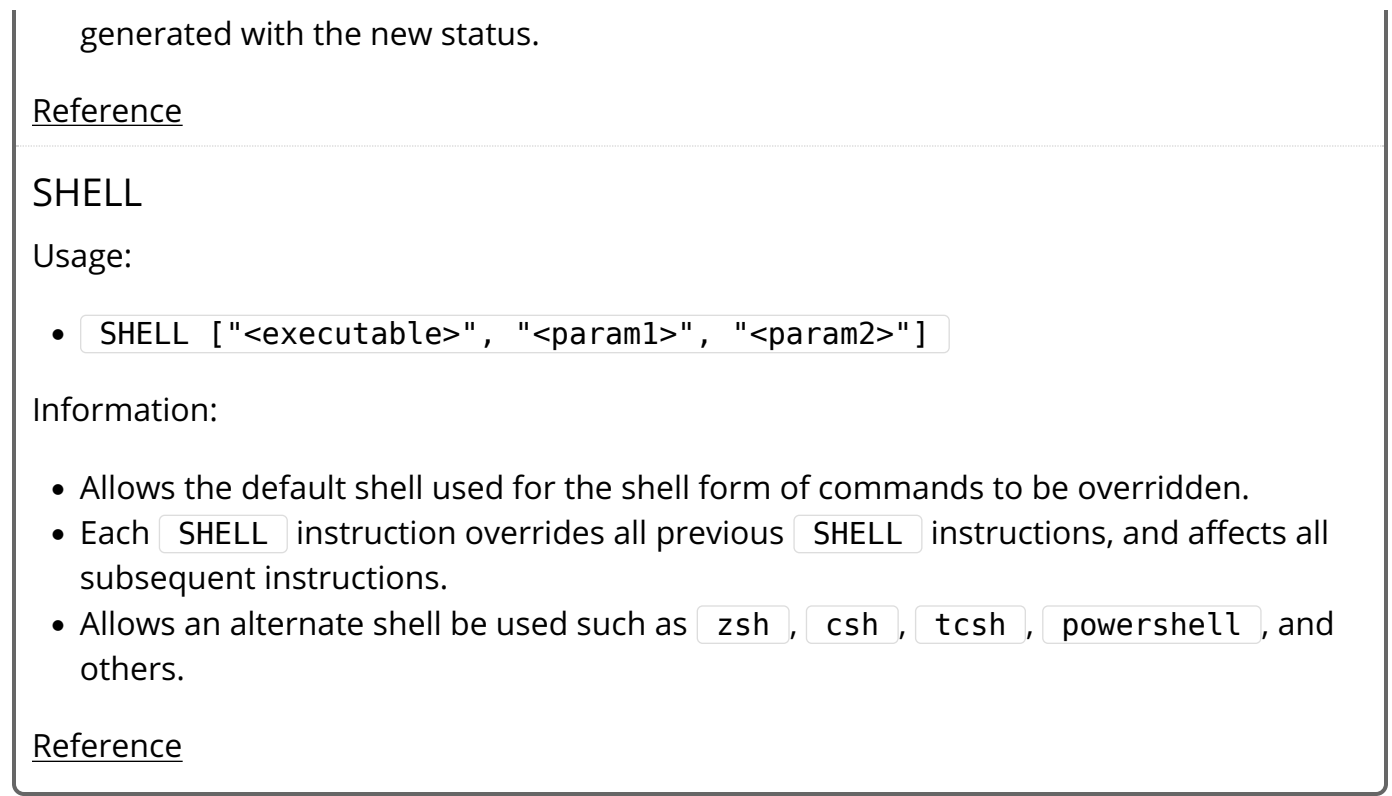

# **Notes**

- Based on the information from [Dockerfile reference](https://docs.docker.com/engine/reference/builder/) and [Docker file best practices.](https://docs.docker.com/engine/userguide/eng-image/dockerfile_best-practices/)
- Converted by [halprin.](https://github.com/halprin)

You can modify and improve this cheat sheet [here](http://cheat.kapeli.com/)